## **DAFTAR ISI**

<span id="page-0-0"></span>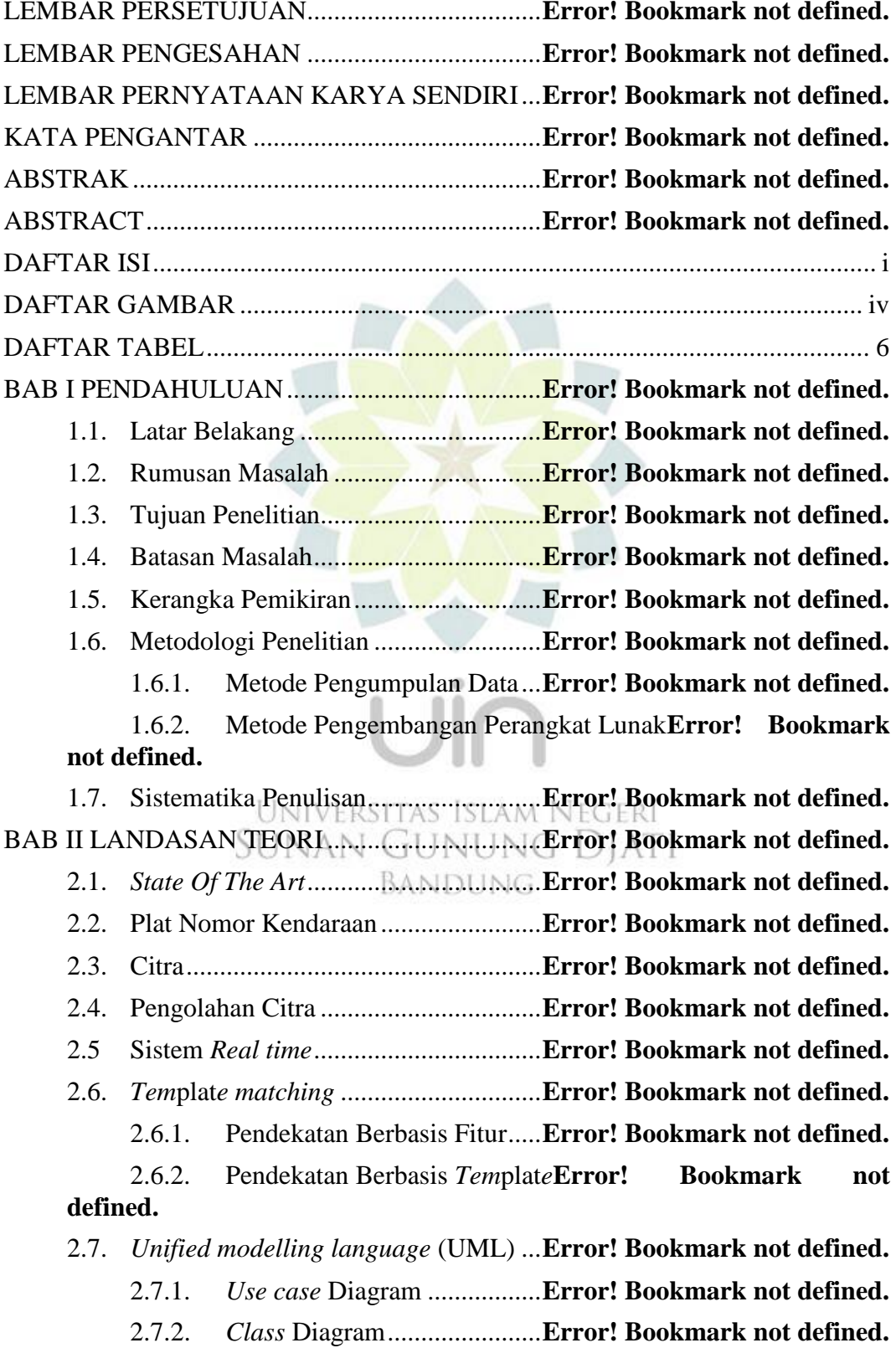

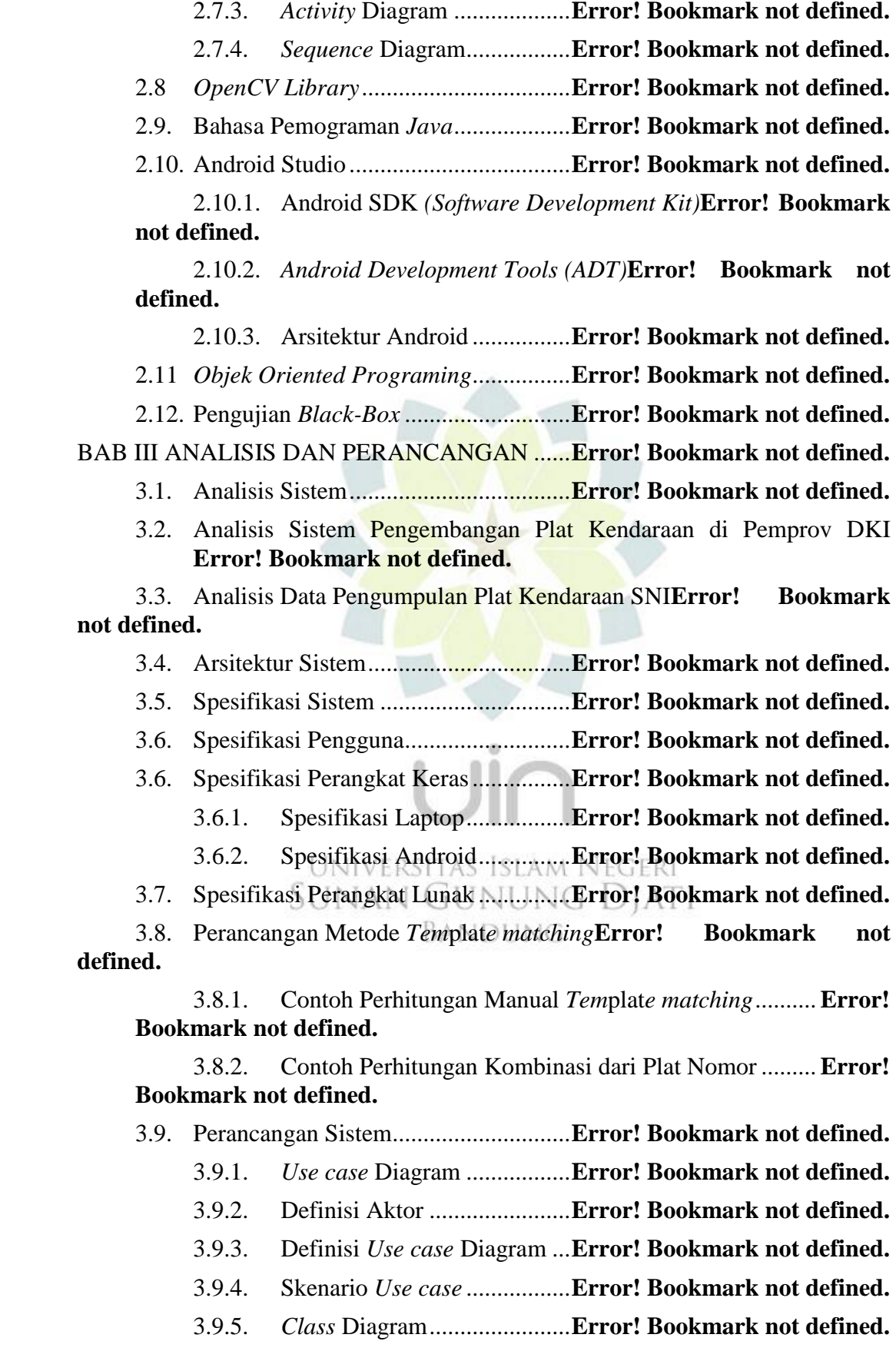

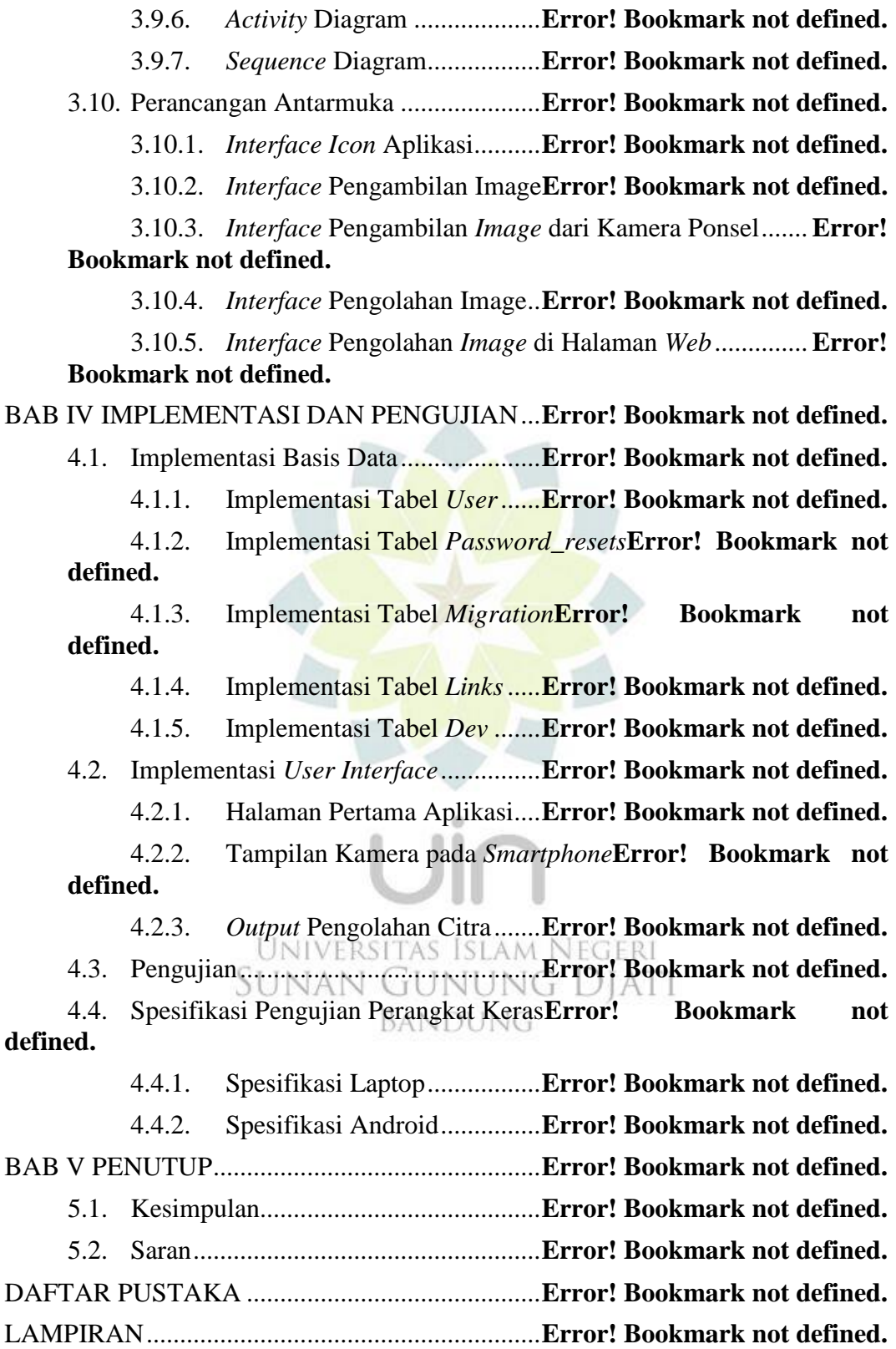

## **DAFTAR GAMBAR**

<span id="page-3-0"></span>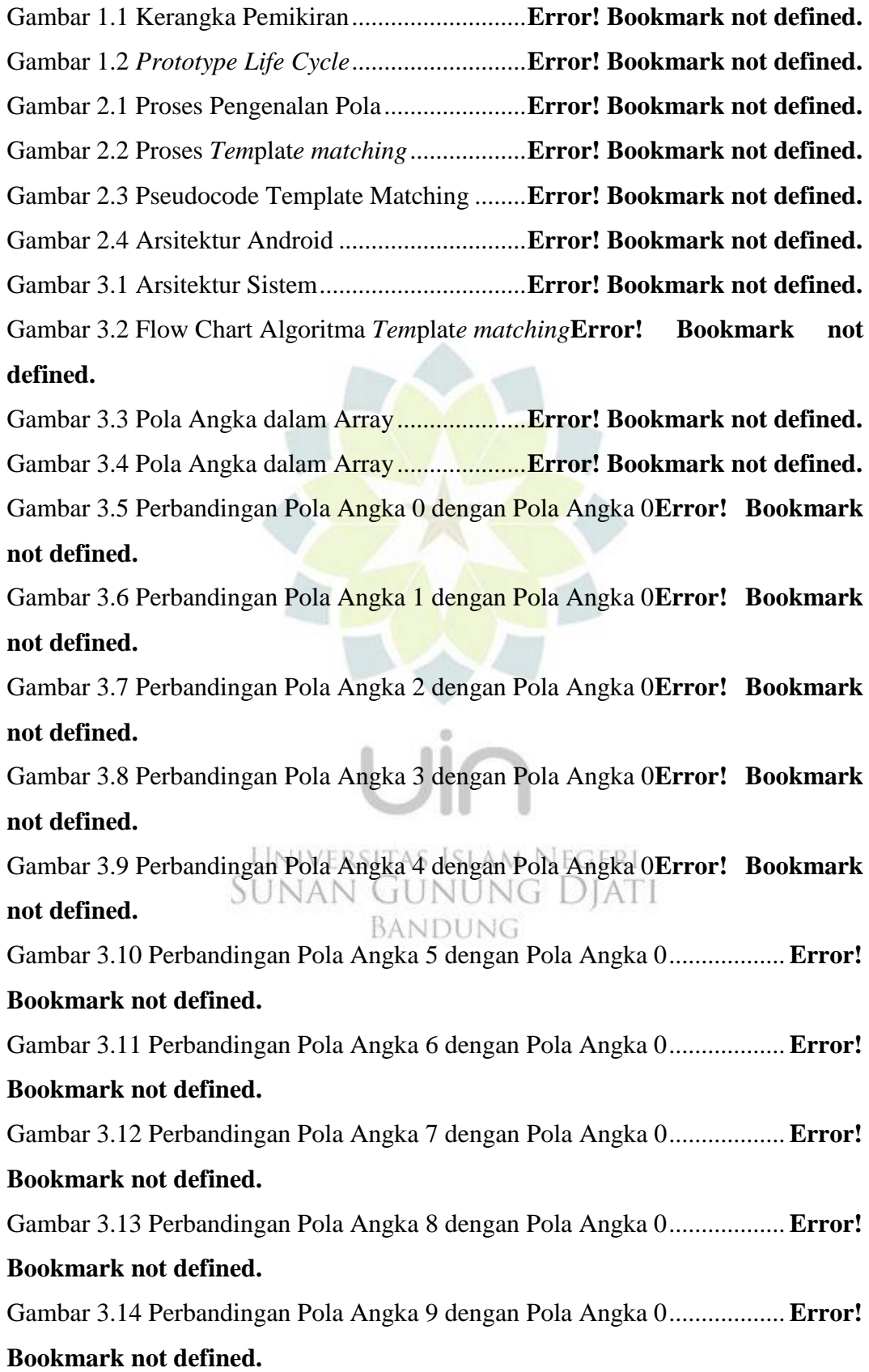

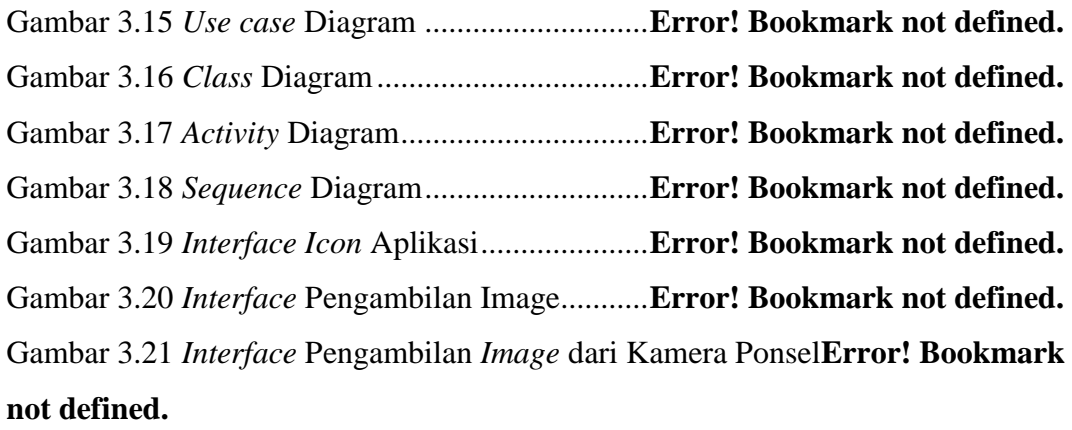

Gambar 3.22 *Interface* Pengolahan *Image* dengan *Tem*plat*e matching*.........**Error! Bookmark not defined.**

Gambar 3.23 *Interface* Data Pengolahan *Image* di Halaman *Web*.................**Error! Bookmark not defined.**

Gambar 4.1 Implementasi *Database*......................**Error! Bookmark not defined.** Gambar 4.2 Struktur Tabel *User*............................**Error! Bookmark not defined.** Gambar 4.3 Struktur Tabel *Password\_Resets*........**Error! Bookmark not defined.** Gambar 4.4 Struktur Tabel *Migration*. ..................**Error! Bookmark not defined.** Gambar 4.5 Struktur Tabel *Links*...........................**Error! Bookmark not defined.** Gambar 4.6 Struktur Tabel *Dev* .............................**Error! Bookmark not defined.** Gambar 4.7 Halaman Pertama Aplikasi.................**Error! Bookmark not defined.** Gambar 4.8 Tampilan kamera pada *Smartphone*...**Error! Bookmark not defined.** Gambar 4.9 *Output* Pengolahan Citra. ...................**Error! Bookmark not defined.**

SUNAN GUNUNG DIATI BANDUNG

## **DAFTAR TABEL**

<span id="page-5-0"></span>Tabel 2.1 Rangkuman State Of the Art..................**Error! Bookmark not defined.** Tabel 2.2 Rangkuman State Of the Art (tabel lanjutan)**Error! Bookmark not defined.**

Tabel 2.3 Rangkuman State Of the Art (tabel lanutan)**Error! Bookmark not defined.**

Tabel 2.4 Rangkuman State Of the Art (tabel lanjutan)**Error! Bookmark not defined.**

Tabel 2.5 Simbol *Use case* Diagram......................**Error! Bookmark not defined.**

Tabel 2.6 *Class* Diagram........................................**Error! Bookmark not defined.**

Tabel 2.7 Simbol *Activity* Diagram........................**Error! Bookmark not defined.**

Tabel 2.8 *Sequence Diagram*.................................**Error! Bookmark not defined.**

Tabel 3.1 Pola huruf dan Angka *Tem*plat*e matching***Error! Bookmark not defined.**

Tabel 3.2 Pola huruf dan Angka *Tem*plat*e matching* (tabel lanjutan)............**Error! Bookmark not defined.**

Tabel 3.3 Pola huruf dan Angka *Tem*plat*e matching* (tabel lanjutan)............**Error!** 

## **Bookmark not defined.**

Tabel 3.4 Pola Angka Golongan Genap.................**Error! Bookmark not defined.** Tabel 3.5 Pola Angka Golongan Ganjil .................**Error! Bookmark not defined.** Tabel 3.6 Hasil Perbandingan Data Total ..............**Error! Bookmark not defined.** Tabel 3.7 Hasil Perbandingan Data Total (tabel lanjutan)**Error! Bookmark not defined.**

Tabel 3.8 Definisi Aktor ........................................**Error! Bookmark not defined.** Tabel 3.9 Definisi Aktor (tabel lanjutan)...............**Error! Bookmark not defined.** Tabel 3.10 Definisi *Use case* Diagram .................**Error! Bookmark not defined.** Tabel 3.11 Skenario *Use case* Ambil Gambar.......**Error! Bookmark not defined.** Tabel 4.1 Tabel Uji Ambil Gambar .......................**Error! Bookmark not defined.** Tabel 4.2 Tabel Uji Baca Karakter .......................**Error! Bookmark not defined.** Tabel 4.3 Tabel Uji Tampil *Output* Ganjil atau Genap**Error! Bookmark not defined.**

Tabel 4.4 Hasil Uji Data Plat Kendaraan di Gerbang Tol Karawang Barat **Error! Bookmark not defined.**

Tabel 4.5 Hasil Uji Data Plat Kendaraan (tabel lanjutan)**Error! Bookmark not defined.**

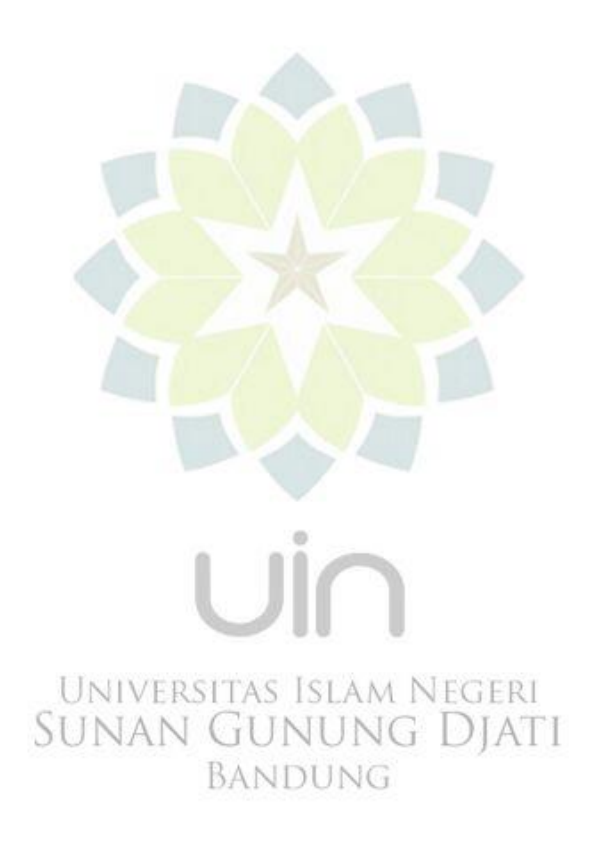